# **Oracle Lab: n-grams**

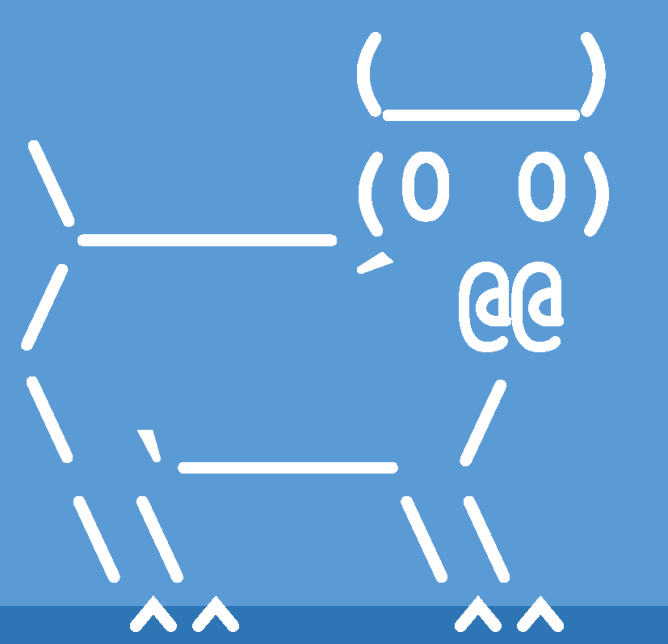

Introduction to Computer Science

Iris Howley

# LAST LAB OF THE SEMESTER!!!!!!!!!

(It's also extra credit!)

### TODAY'S LESSON n-grams

(Generating reasonable text by training a model on historical text)

### Oracle Demo

Using multiple instances of a text-generating class to generate text for different characters in the same book.

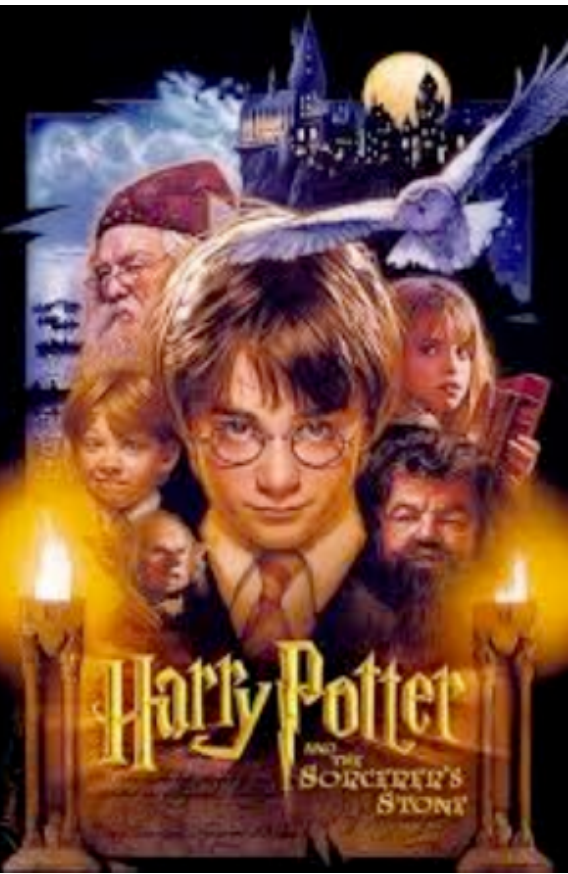

Hagrid: "member . i should n'ta told yeh that ! he blurted out . i want

. yer ticket fer hogwarts he said ." Harry: " n't talk . i tried to turn him yellow yesterday to make him id - he 's runnin ' back up ter the school ." Vernon: "aid uncle vernon " so all aboard ! " where 's the cannon ?

you are boy . platform nine - platform ten ." Quirrell: "ee the stone...i 'm presenting it to my master...but where is

vering treble either but cold and sharp ."

Dumbledore: "dungeons between you and professor quirrell is a complete secret

prises even me sometimes...now enough questions ."

### williams

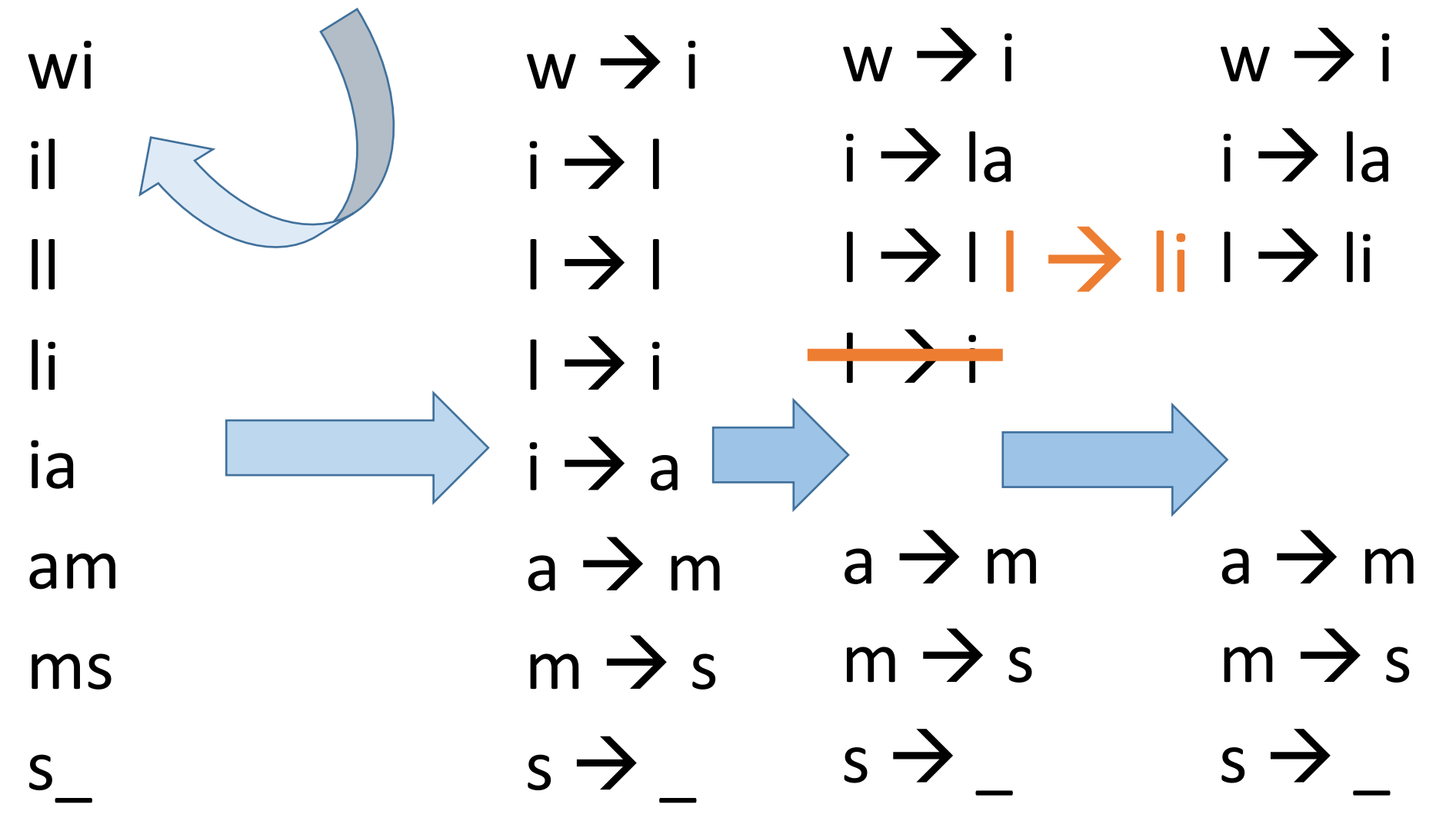

### A fingerprint WHAT DOES THIS REPRESENT?

The distribution, from our data, of letters that can follow a given letter sequence

We can use this to randomly generate similar text as the original.

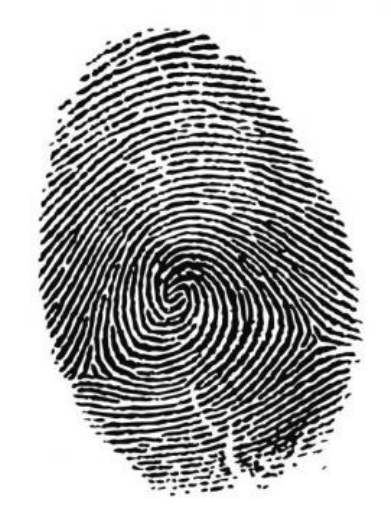

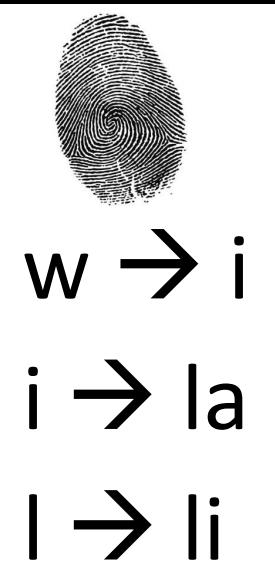

- 1. Randomly select a n-1 gram (on the left) i
- 2. Let's say we select 'i'
- 3. Given i, the next letter can be
	- 1. either 'l' or 'a' with 50% chance each
	- 4. Let's say we randomly pick 'a'
	- 5. Now, given 'a', what can we choose? 1. Only m!
	- 6. And then s follows

iam iams

ia

- $a \rightarrow m$  $m \rightarrow s$
- 7. s doesn't have an entry, so what do we do?
	- We can randomly pick a new letter, now we have a new n-1 gram!

■ ...start again from the top, until we decide to stop! Given more data, our output (blue) will have more possible outcomes.

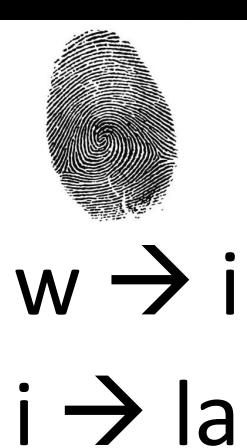

 $l \rightarrow$  li

 $m \rightarrow s$ 

### $w \rightarrow i$  N-grams

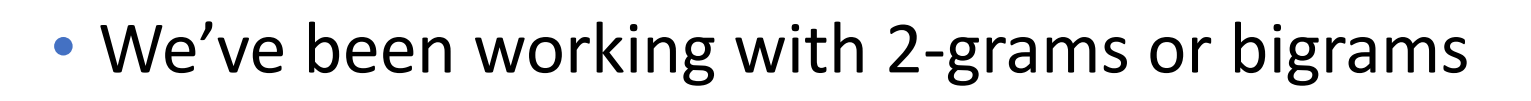

- There's also trigrams: ■ wil, ill, lli, lia, iam, ams
- Which we can turn into a distribution as follows ■ wi  $\rightarrow$  l, il  $\rightarrow$  l, ll  $\rightarrow$  i, li  $\rightarrow$  a, ia  $\rightarrow$  m, am  $\rightarrow$  s

$$
a \rightarrow m \cdot 4\text{-grams, 20-grams, etc. etc.}
$$

• We call these "n-grams"

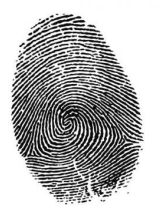

 $wi \rightarrow 1$ 

 $i \rightarrow i$ 

 $\parallel \rightarrow i$ 

 $\mathsf{li} \rightarrow \mathsf{a}$ 

ia  $\rightarrow$  m

am  $\rightarrow$  s

### What will we need to build our text-generating ORACLE ??

- Choose an n for our n-gram
- Some text to build the letter distribution  $\rightarrow$  file input!
- A data structure to hold the letter distribution/fingerprint
- Somewhere to start generating new text
- Something to do when we run out of letters (i.e. what comes after the 's' in Williams?)
	- We'll need to store our text

### Why use classes instead of a pile of functions?

- Encapsulation! Abstraction!
- Maintaining state
	- But we must write our methods to maintain that state

### Why use classes instead of a pile of functions?

• Multiple oracles at the same time!

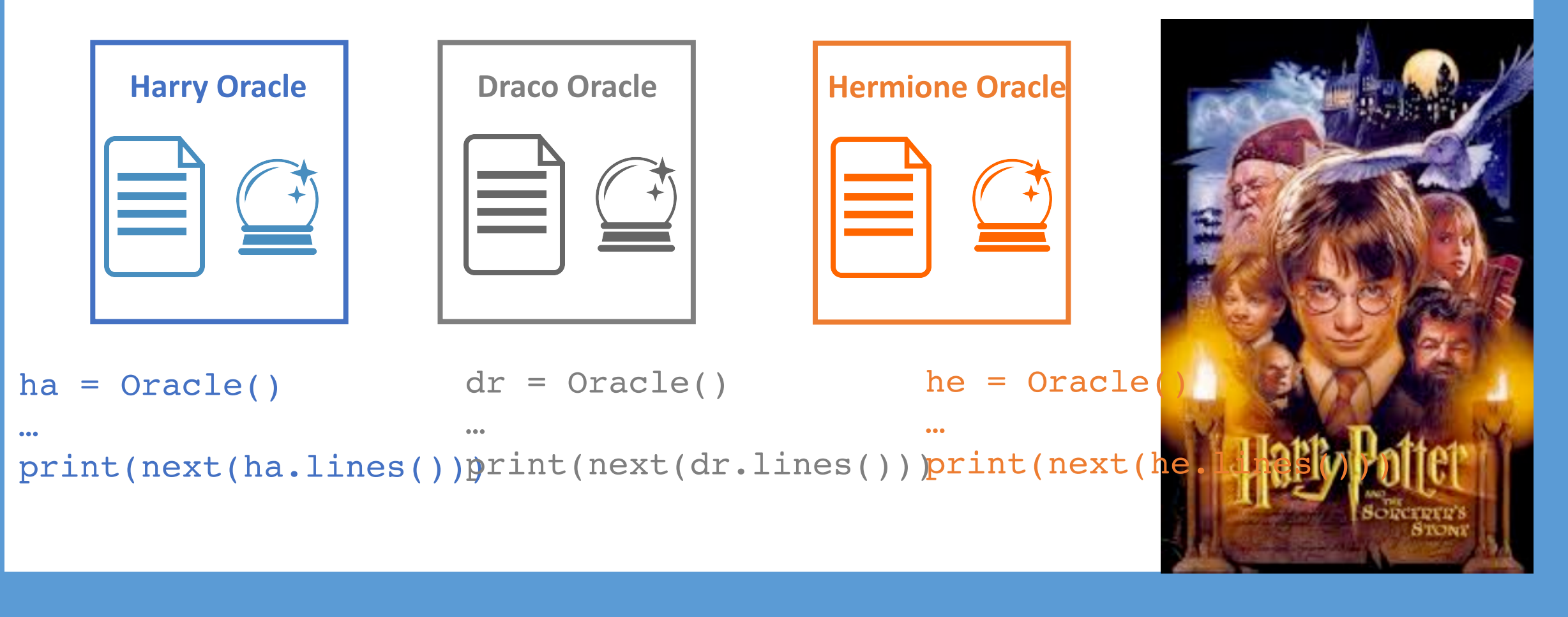

### **?** questions? **??**

Please contact me!

**?**

**?**

**? ?**

**?**

**?**

# **Oracle Lab: Starter Code**

Introduction to Computer Science

**GG** 

Iris Howley

### TODAY'S LESSON Lab 10

(Generating reasonable text by training a model on historical text)

### ENCAPSULATING DATA IN CLASSES TO GENERATE HUMAN-LIKE TEXT

Classes + Dictionaries + Generators + Files

#### Look at oracle.py

- slots = [ '\_corpus', '\_dist', '\_n' ] ■ A special list to hold the class' attributes ■ It restricts the attributes to just these!
- XXXX are special python variables/functions
	- name , all , slots , many others!
	- XXX are variables/functions we don't want to be public
	- Won't show up in pydoc3, etc. Just for our use in this Oracle class!

### How we interact with Oracle

 $g = Oracle()$ 

When we create an instance of a class, that  $\log(10^{-16}$  $\frac{1}{\sqrt{1-\frac{1}{\sqrt{1-\frac{1$ class's \_\_init\_\_() method is called

g.scan(text) for line in g.lines(): print(line)

### def \_\_init\_(self): Self is always passed to class methods

• self refers to this particular object (i.e., an object reference)

• When we see  $self$ . something, we know it's a variable, method, etc. associated with a particular instance of a class

### def \_\_init\_\_(self):

def \_\_init\_\_(self, n = 4): """Initialize the oracle with n-gram size n.""" self.\_n = n self.\_dist = dict() self.\_corpus = "" \_\_init\_\_ sets the initial values for attributes within the instance of the class

### def \_\_init\_\_(self):

def \_\_init\_\_(self, n = 4): """Initialize the oracle with n-gram size n.""" self.\_n = n self.\_dist = dict() self.\_corpus = "" Can be used to set default values in case the user doesn't pass an argument

# **Oracle Lab: Using the Oracle**

Introduction to Computer Science

**GG** 

Iris Howley

```
for line in g.lines(): 
 print(line)
    What does this line imply about Oracle's 
             lines() method?
```

```
g.scan(text)
```

```
q = Oracle()
```
### How we interact with Oracle

### for line in myoracle.lines():

• . lines () is a generator

■ yields lines instead of returning lines!

- Our . lines () function will produce a generated line of text that will fit on a single line on the console (70-80 characters)
- But we still need a way to generate individual letters to put in the line
	- for <variable> in <sequence>
	- iter (self) function is called on the <sequence> object
		- o Review Lecture 13/14 on Iterators (and review generators, too)
	- $\blacksquare$  It also yields an element from the sequence, one at a time

```
g.scan(text)
for line in g.lines(): 
  print(line)
       When does this stop printing lines?
```

```
q = Oracle()
```
### How we interact with Oracle

## WHEN WE HAVE AN INFINITE GENERATOR, HOW TO PRINT LIMITED NUMBER OF VALUES?

### Printing Limited Values from Infinite Generator

- Will count off even numbers forever:
- >>> def countEveryOther():

```
current = 0
```

```
while True:
```

```
yield current
```

```
current +=2
```
• Print the values from the generator:

```
>>> g = countEveryOther()
```
- >>> for num in g:
- print(num)
- Will print even numbers *infinitely* (too fast to read)!!

Printing Lim<sup>2004618</sup><br>
2004622 2004656^C2004658 Traceback (most recent call last): File "<stdin>", line 2, in <module> KeyboardInterrupt

### Printing Limited Values from Infinite Generator

- Will count off even numbers forever:
- >>> def countEveryOther():

```
current = 0
```

```
while True:
```

```
yield current
```

```
current +=2
```
• Print the first 10 values from the generator:

```
>>> g = countEveryOther()
```

```
>>> for, num in zip(range(10), g):
```
- print(num)
- Built-in  $zip(..)$  function *zips* iterable objects together!

### **zip(iterable1, iterable2)**

```
>>\ x = [1, 2, 3]>> y = [4, 5, 6]
>>> zipped = zip(x, y)>>> list(zipped) 
\lceil (1, 4), (2, 5), (3, 6)]
```
Note that  $zip(..)$  produces a sequence of tuples: (iterable1[0], iterable2[0])…

### **zip(iterable1, iterable2)**

$$
>> x = (1, 2, 3, 4, 5, 6)
$$
  
\n
$$
>> y = \{7, 8, 9\}
$$
  
\n
$$
>> zipped = zip(x, y)
$$
  
\n
$$
>> list(zipped)
$$
  
\n
$$
[(1, 8), (2, 9), (3, 7)]
$$

Note that  $zip(..)$  only produces these paired tuples until one of the iterables parameters runs out of items!

https://docs.python.org/3/library/functions.html#zip

#### How we interact with Oracle

 $q = Oracle()$ 

g.scan(text) for , line in zip(range(1000), g.lines()): print(line) This prints only the first 1000 lines of our Oracle-

generated text!

### **?** questions? **??**

Please contact me!

**?**

**?**

**? ?**

**?**

**?**

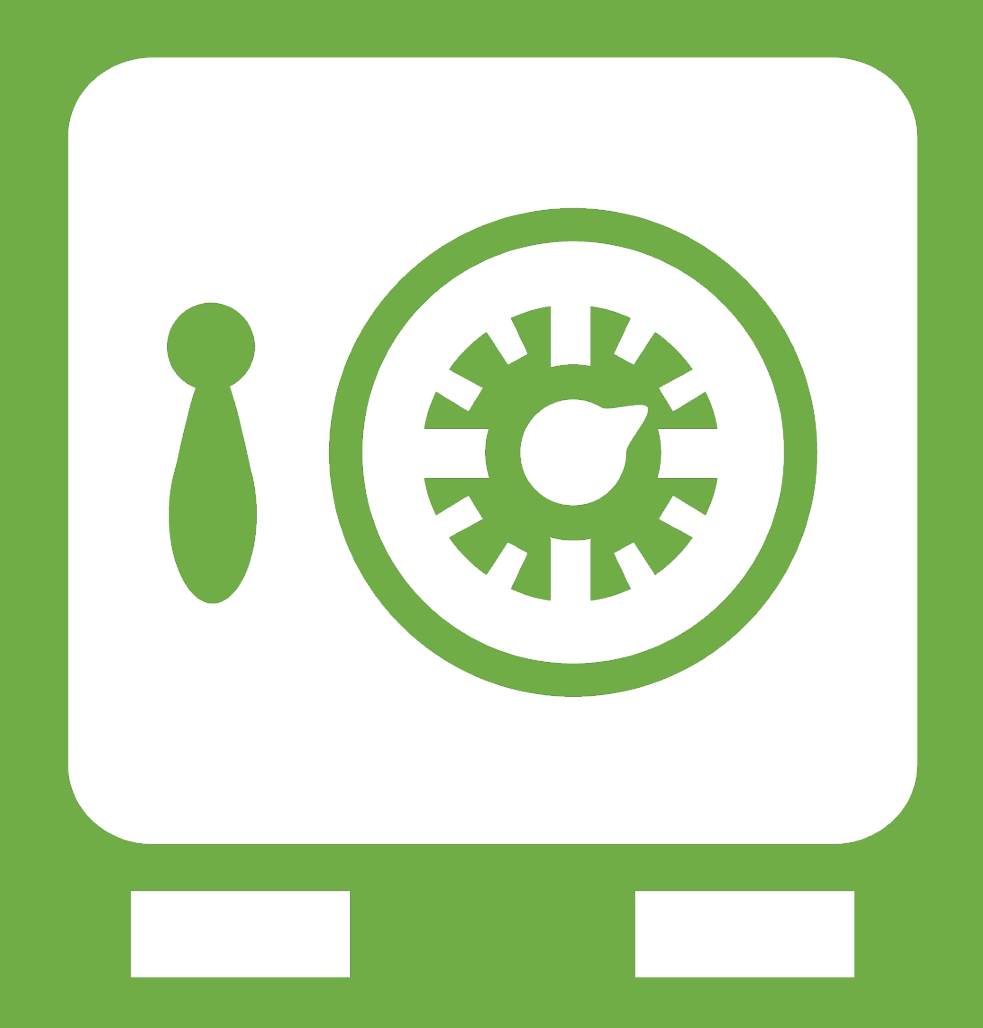

**Leftover Slides**

### Classes

- >>> from oracle import Oracle
- $>>$   $o = Oracle()$
- $>>$  type(o)
- <class 'oracle.Oracle'>

- o is an instance of the class, Oracle
- Classes are user-defined types

### Classes

```
>>> from oracle import Oracle
\gg o = Oracle()
>>> o
  <oracle.Oracle object at 0x103485e48>
```
...Define the repr () function in the oracle class

```
>>> from oracle import Oracle
\gg o = Oracle()
>>> o
  REPR(): Oracle(n=4)
```
### Selecting an item from a sequence

```
(>>> from random import choice
                                   >> s = "The mountains!"
\Rightarrow 1 = ['a','b','c','d']
                                   \Rightarrow print(choice(s))
\Rightarrow print(choice(1))
b
                                   \Rightarrow print(choice(s))
\gg print(choice(l))
d
                                   a
                                   \Rightarrow print(choice(s))
\gg print(choice(1))
                                   n
a
                                   \Rightarrow print(choice(s))
\gg print(choice(l))
С
                                   a
                                   \Rightarrow print(choice(s))
\gg print(choice(l))
```
### Shannon Entropy

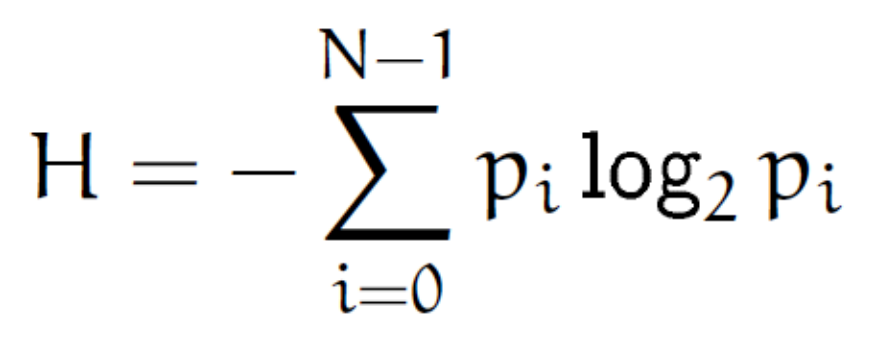

- Average rate at which information is produced by our data
	- The unexpectedness of a sequence of characters we select
- The **entropy of** a random variable is calculated with this formula:
- 1. Where  $p_i$  is the probability of seeing a given n-gram in our data
- 2. Given a set of n observations
	- Where each observation is a different sequence of characters observed in our data
- 3. Compute  $p_i$  for the range all observations multiply by  $log 2(p_i)$
- 4. Sum across all values

```
slots = []>>> class Yesteryears:
       """ demo of classes from last week """
>> yy = Yesteryears()
>>> yy.start = 2018>> yy.end = 2022
                                           Why do these differ?>> yy.mid = 2020
>> yy.whatev = "I do what I want!"
>>> class Years:
\ldots| >>  newy = Years()
| >>  newy.start = 2017
| >>  newy.end = 2021
| >>  newy.mid = 2019
Traceback (most recent call last):
  File "<stdin>", line 1, in <module>
AttributeError: 'Years' object has no attribute 'mid'
```
### >>> Class Years: """ Define some attributes """  $>>$  y = Years() >>> y < main . Years object at 0x108c63860> >>> from oracle import Oracle  $\gg$  o = Oracle() >>> o <oracle.Oracle object at 0x103485e48> Classes This is <u>name</u>